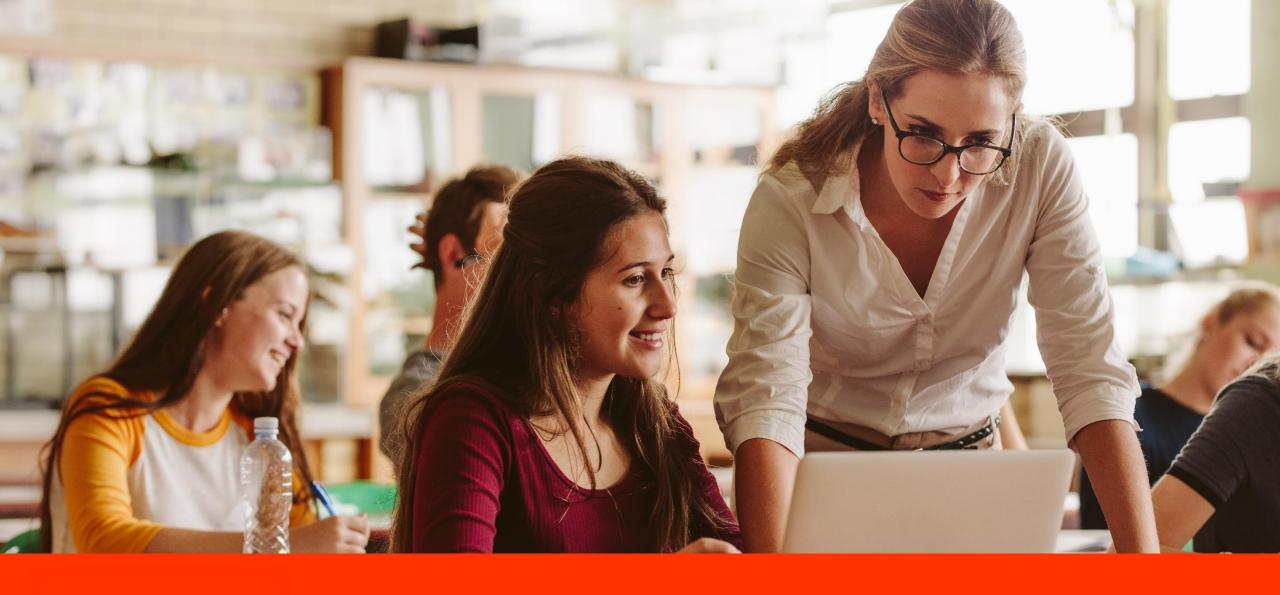

Language Cert

Monitoring digital campaigns results using Google Analytics

#### About LanguageCert

**LanguageCert** is a business name of **PeopleCert Qualifications Ltd,** UK company No. 09620926

- A PeopleCert Group company
- Language skills assessment & certification
   Awarding Organisation, recognised by Ofqual & Qualifications
   Wales
- Develops own language qualifications
- Partners with renowned organisations worldwide to offer highquality language skills assessment and certification
- Global provider of SELT exams for the UKVI as of April 2020
- State-of-the-art, innovative & flexible exam administration technologies and systems offered by PeopleCert
- 24/7/365 excellent Customer Service

# LanguageCert International presence with Approved Test Centres

in 50<sup>+</sup> countries

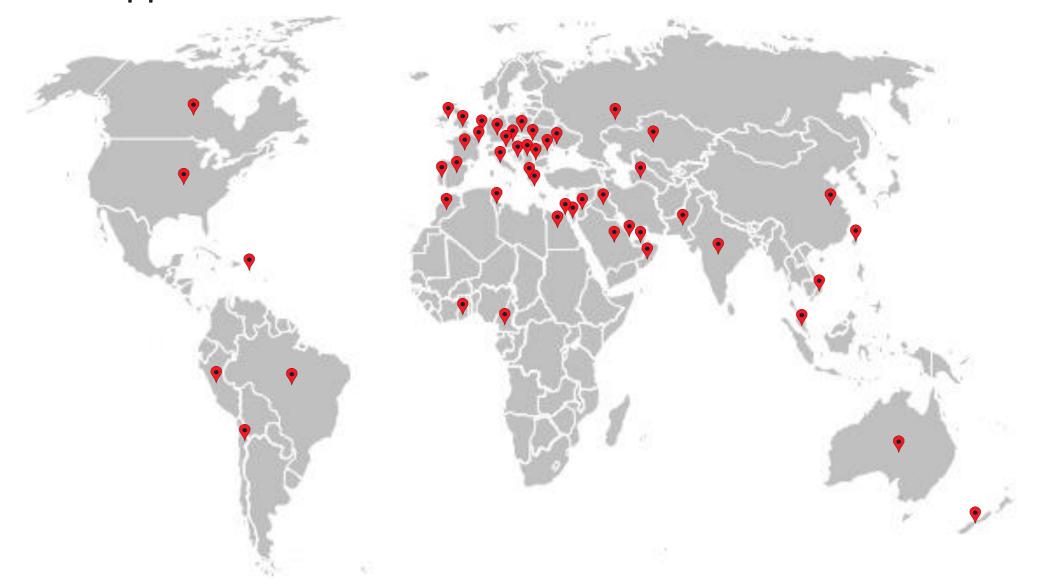

#### PeopleCert International presence

- 5M+ certified Business & IT professionals
- 10,000+ test centres worldwide
- innovative online proctoring technology

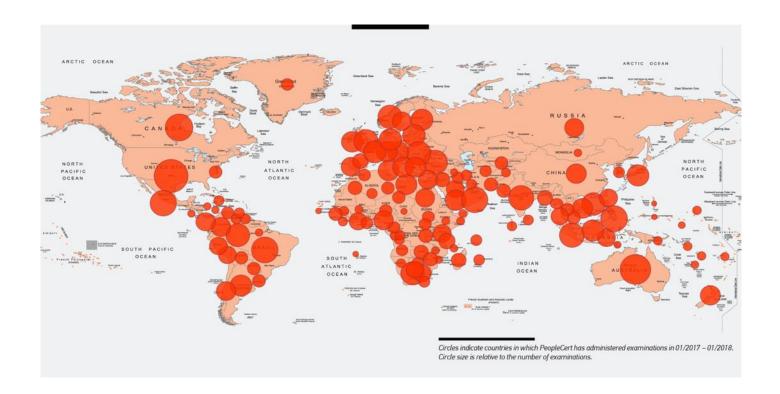

#### **Account setup tips**

 One property per website under your account and ...

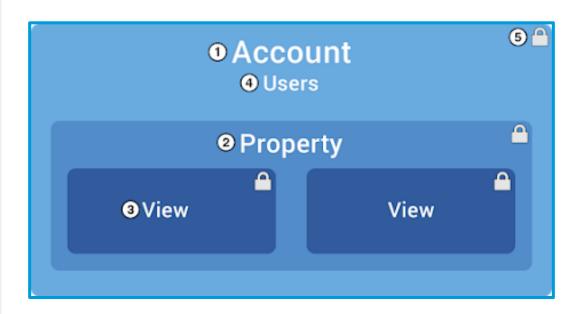

- ... create filtered views to filter out internal traffic
- (but also keep a raw data view)

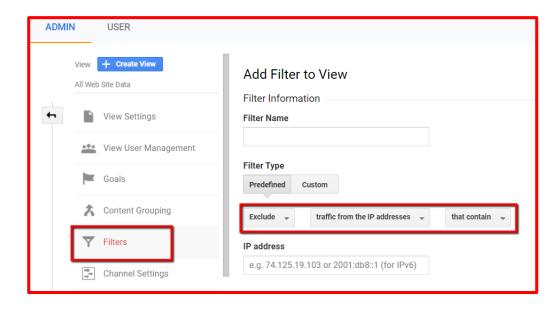

Enable bot filtering (known bots' exclusion)

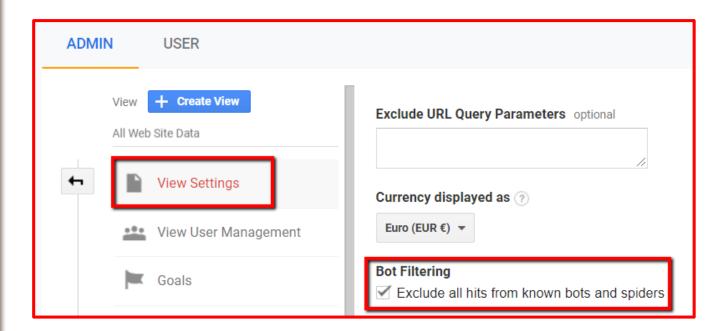

- Keep notes of your changes inside Analytics using annotations
- Use to log campaign launches, optimizations or website experiments
- Easily spot the effect of your changes and explain traffic patterns

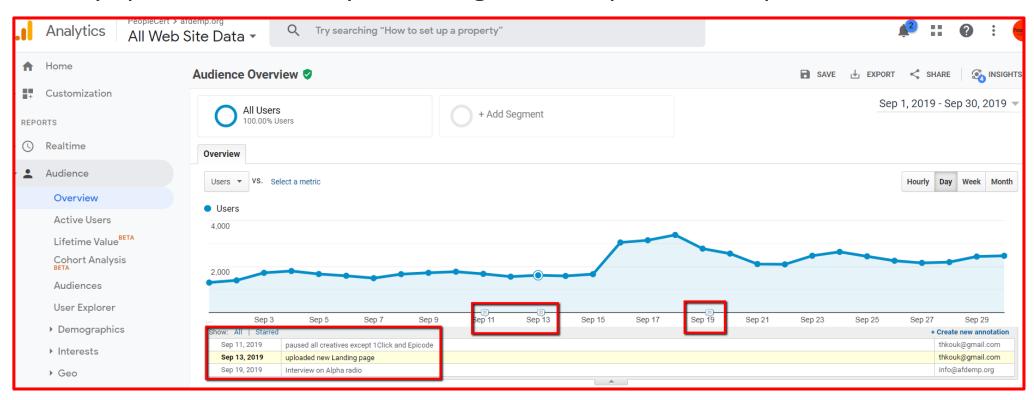

- Activate "Google signals":
- cross device tracking, reporting
- enable enhanced Audience and Demographics reporting
- enable advertising features integration such as remarketing on Google analytics audiences
- BUT:
- remember to make the necessary privacy disclosures and get permissions from your end users

#### Activate Google signals

Advertising Features are being enhanced to help you better understand your customers across devices using Google's signed-in data. This new setting upgrades your existing Advertising Features controls and enables:

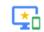

New Cross Device capabilities ②

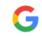

More insights using Google data ②

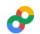

All existing Advertising Features ②

When you choose to activate Google Signals, Google Analytics will associate the visitation information it collects from your site and/or apps with Google information from accounts of signed-in users who have consented to this association for the purpose of ads personalization. This Google information may include end user location, search history, YouTube history, and data from sites that partner with Google—and is used to provide aggregated and anonymized insights into your users' cross device behaviors. By enabling these features, you acknowledge you have the necessary privacy disclosures and rights from your end users for such association, and that such data may be accessed and/or deleted by end users via My Activity. These features are also subject to the Google Analytics Advertising Features policies.

Activate for all properties ▼ in this account

#### REVIEW YOUR DATA SHARING SETTINGS

You have enabled data sharing to help improve Google's products and services. The data sharing setting will also apply to authenticated visitation data collected by Google signals which is associated with Google user accounts. You acknowledge that you have the necessary rights from your end users, including disclosures in your privacy policy to share this data with Google. Enhanced Demographics and Interests Reporting is available only if you have enabled data sharing with Google. Click here to review your data sharing settings.

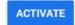

DECIDE LATER

enhanced Audience and Demographics reporting

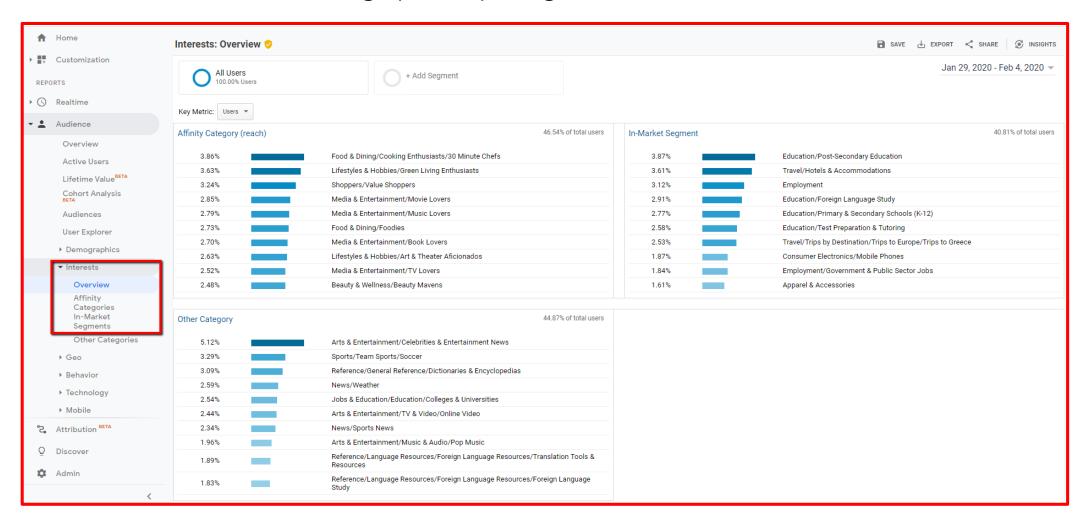

#### Tracking traffic sources

- Link Google Analytics to Google Ads to:
- Automatically track Google ads traffic within Google Analytics
- Import Analytics goals and e-commerce transactions into your Google ads account
- Import Analytics metrics like bounce rate, avg. session duration, and pages/session into your Google ads account
- Enhance your Google ads remarketing with Analytics remarketing

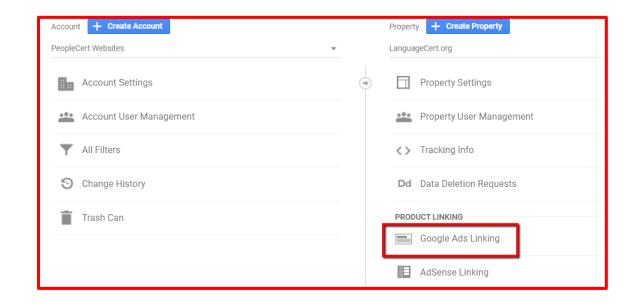

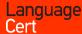

#### Tracking traffic sources with UTM parameters

• Plain link:

https://www.languagecert.org/

UTM tagged link:

https://www.languagecert.org/?utm\_source=PASSPORT&utm\_medium=email&utm\_campaign=52-Register-your-Exam

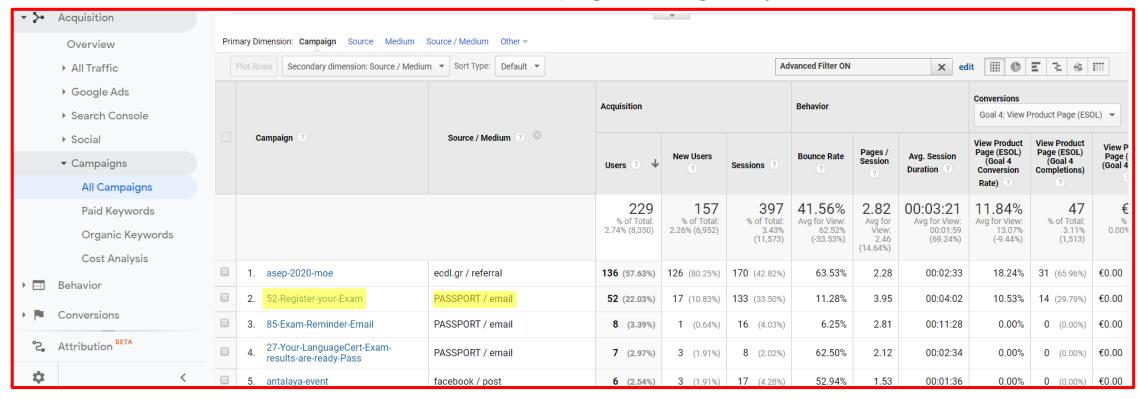

### Tracking traffic sources

- Add "UTM" parameters to all external links to your website that you can control:
- Newsletter campaigns
- Social media organic posts
- Facebook / LinkedIn ads and other paid campaigns
- Press releases on 3rd party sites
- Use Google's campaign URL Builder:
- https://ga-dev-tools.appspot.com/campaign-urlbuilder/

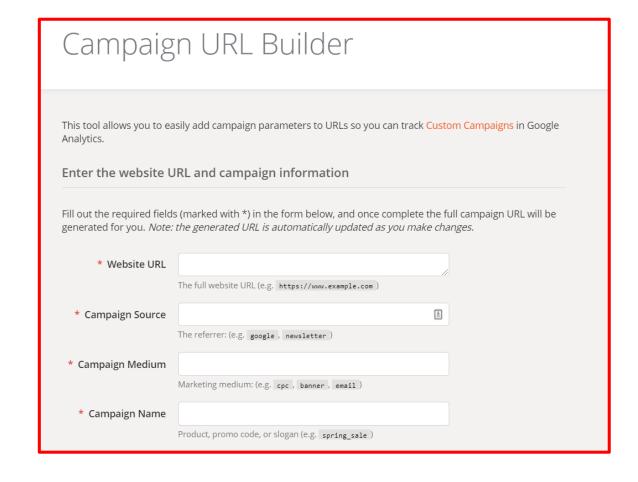

#### Learn more about your audience

- Check audience Demographics, Interests, Geos, Technology used and build your audience personas
- Use Google Analytics segments feature to break down your audience

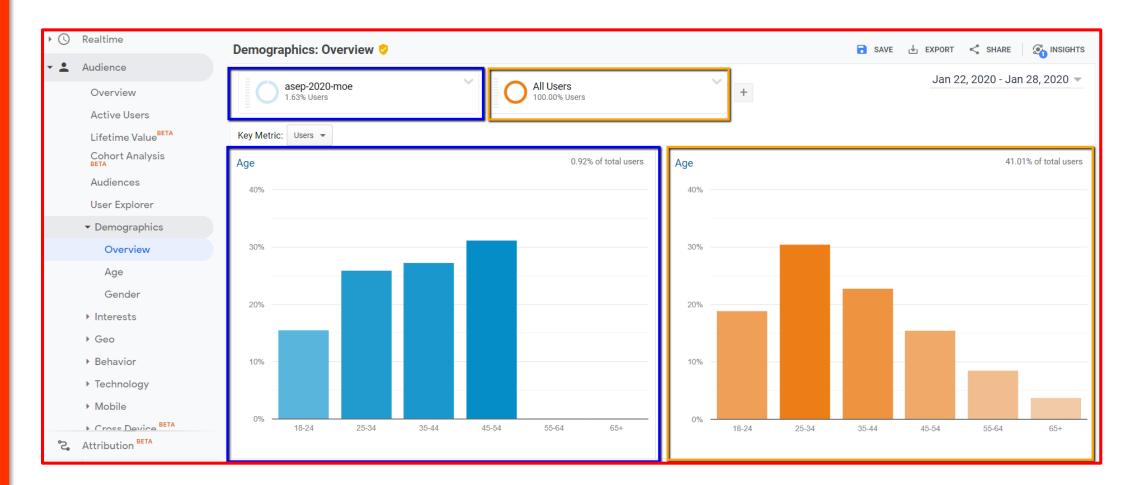

#### Learn how the users navigate in your website

- Identify top landing pages
- Determine the user flow through their next steps on your website
- Identify drop-offs and top exit pages

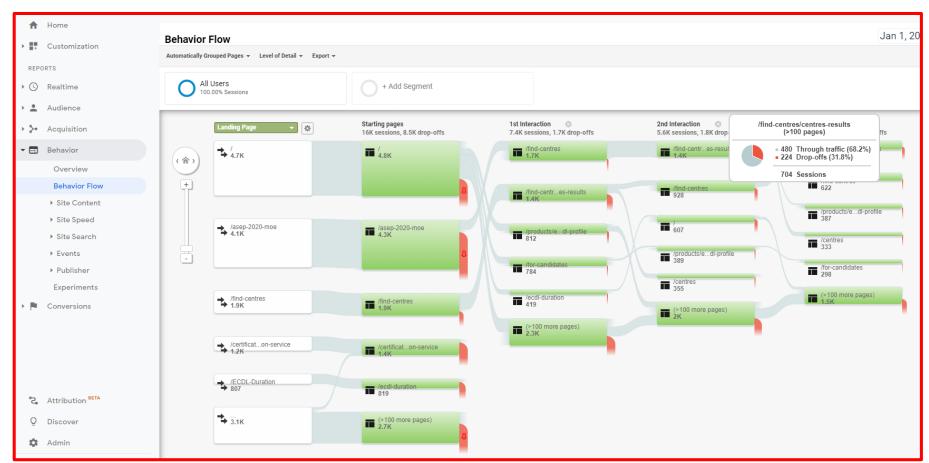

# Monitor page load time

- Are your top landing pages fast enough?
- Identify top pages to optimize for speed
- According to 2018 research by Google, 53% of mobile users leave a site that takes longer than three seconds to load (while the avg site takes 15 sec to load on mobile)

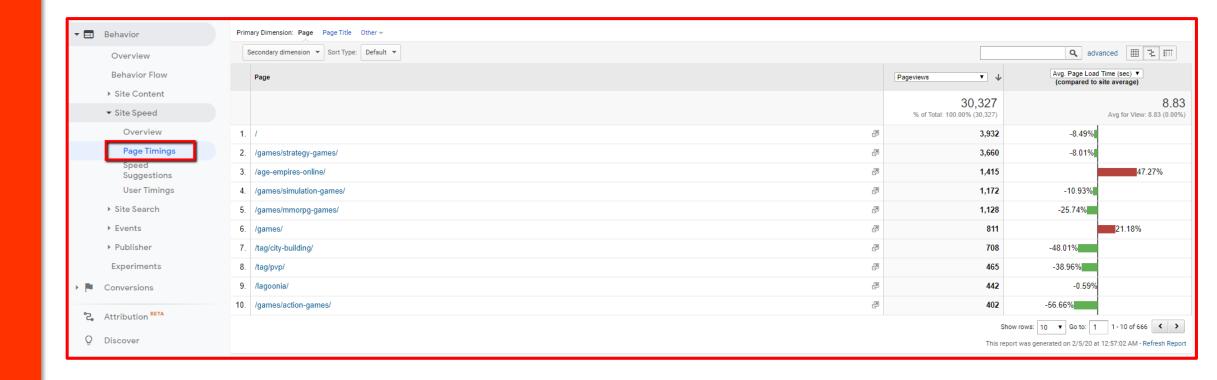

#### Measuring goals

- Always setup goals for key actions that you need users to take on your website such as:
- click on a call to action button
- view of an important page
- lead generation form submit
- newsletter signup
- view of a video

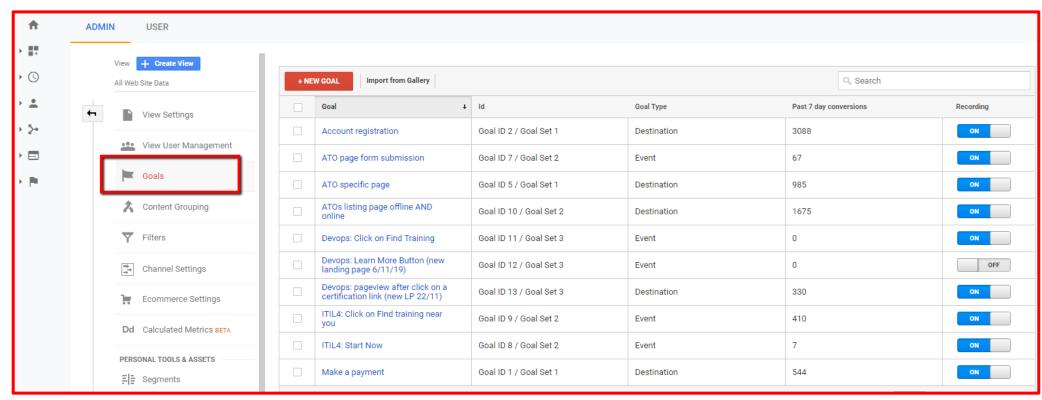

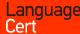

#### Compare different attribution models

- We are used to "Last Click" attribution
- Need to check the effect of applying other attribution models
- No "one size fits all" attribution model

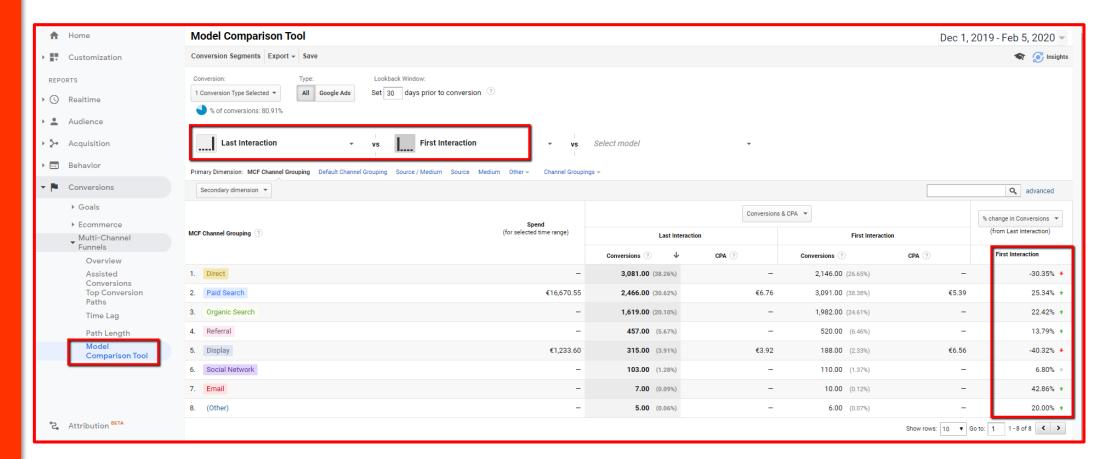

#### Create custom audiences

- "All users" audience but also audience based on goal completions
- ... and then import them to Google ads

Run retargeting campaigns and similar audience campaigns in Google ads

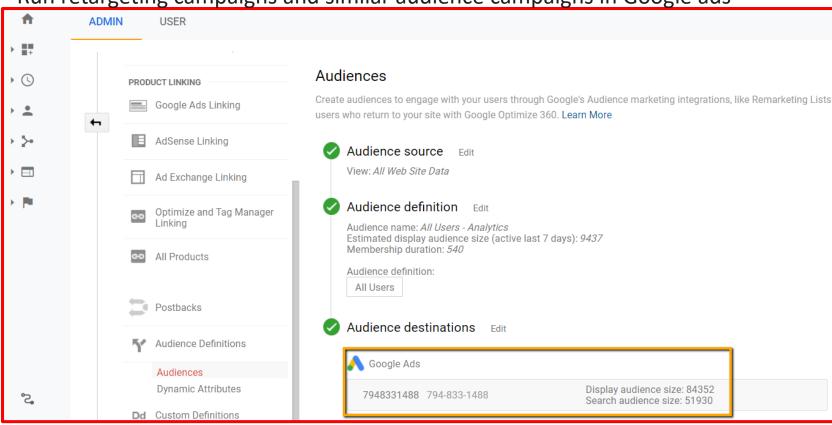

#### Real time monitoring

- Check when a campaign goes live
- Make real time sanity checks, e.g. for Geo targeting and landing pages

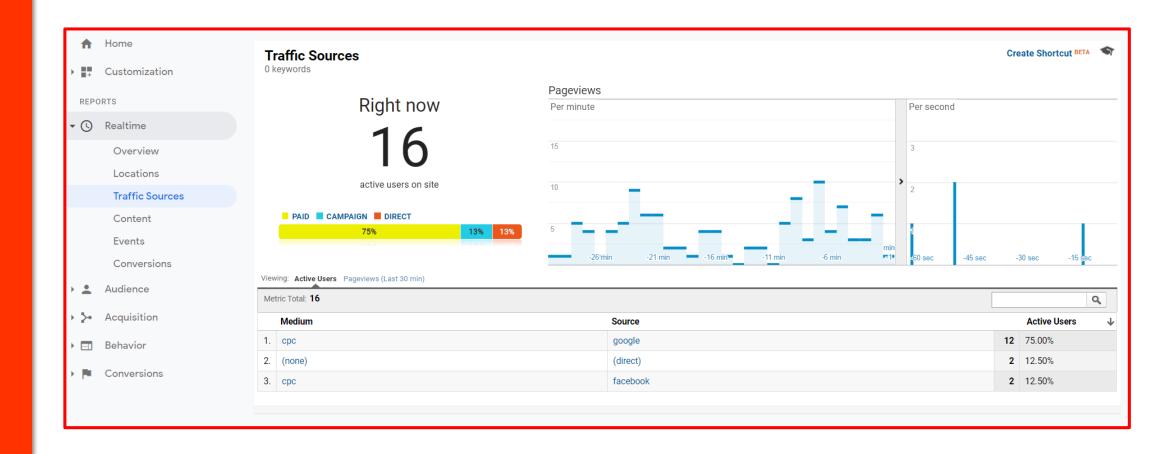

#### Getting alerts

Get email alerts in cases such as:

- traffic spikes (-> did you earn a new high traffic link?)
- campaign traffic fluctuations (-> has your campaign budget been depleted?)
- campaign performance drop (-> do you need to renew creatives?)

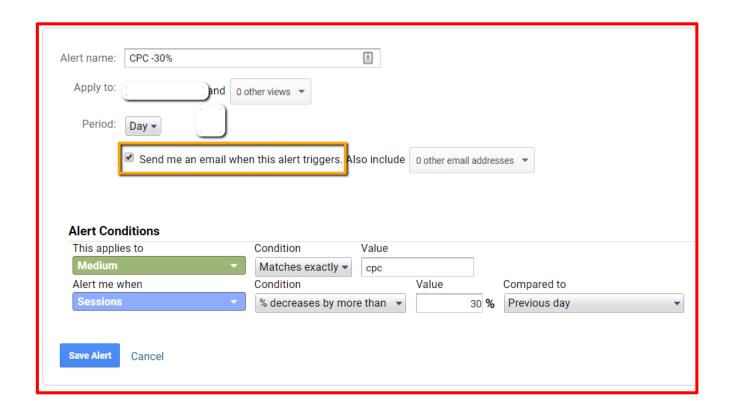

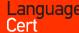

#### Building custom reports

- Gather all the metrics and KPIs that matter in a single view
- Share with other stakeholders

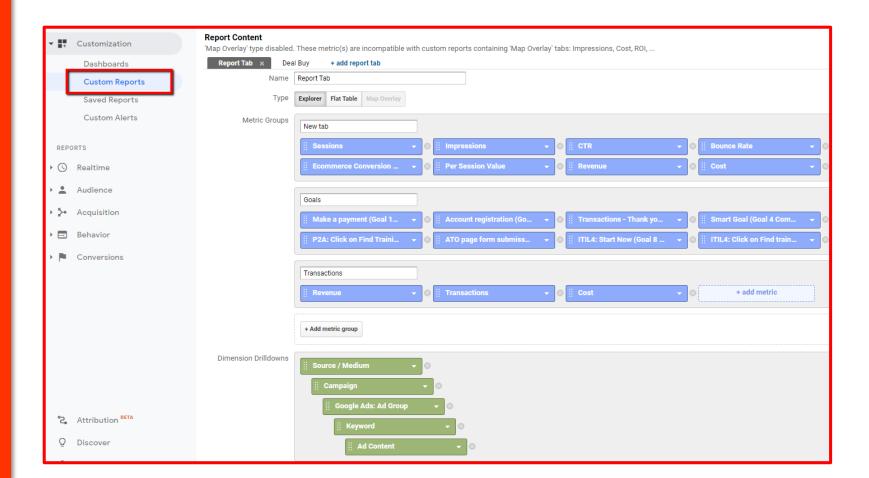

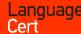

# Building custom reports

- Gather all the metrics and KPIs that matter in a single view
- Grab the link to the template of the below report: <a href="http://bit.ly/EnglishUK-report">http://bit.ly/EnglishUK-report</a>

| Source / Medium 🕜             | Sessions ? ↓                              | Impressions ?                               | CTR ?                                   | Bounce Rate ?                             | % New Sessions ?                          | Goal Completions ?                      | Cost ?                                      | Cost per Goal Conversion             | Goal Conversion Rate                    |
|-------------------------------|-------------------------------------------|---------------------------------------------|-----------------------------------------|-------------------------------------------|-------------------------------------------|-----------------------------------------|---------------------------------------------|--------------------------------------|-----------------------------------------|
|                               | 16,834<br>% of Total: 100.00%<br>(16,834) | 781,037<br>% of Total: 100,00%<br>(781,037) | 1.00%<br>Avg for View: 1.00%<br>(0.00%) | 44.04%<br>Avg for View: 44.04%<br>(0.00%) | 53.50%<br>Avg for View: 53.50%<br>(0.00%) | 1,308<br>% of Total: 100.00%<br>(1,308) | €902.15<br>% of Total: 100.00%<br>(€902.15) | €0.69<br>% of Total: 100.00% (€0.69) | 7.77%<br>Avg for View: 7.77%<br>(0.00%) |
| 1. (direct) / (none)          | 8,481 (50.38%)                            | O (0.00%)                                   | 0.00%                                   | 41.46%                                    | 54.83%                                    | 417 (31.88%)                            | €0.00 (0.00%)                               | €0.00 (0.00%)                        | 4.92%                                   |
| 2. google / cpc               | <b>3,325</b> (19.75%)                     | 719,489 (92.12%)                            | 1.03%                                   | 77.05%                                    | 73.89%                                    | 292 (22.32%)                            | €357.68 (39.65%)                            | €1.22(177.60%)                       | 8.78%                                   |
| 3. google / organic           | 2,898 (17.22%)                            | 0 (0.00%)                                   | 0.00%                                   | 19.39%                                    | 25.98%                                    | 249 (19.04%)                            | €0.00 (0.00%)                               | €0.00 (0.00%)                        | 8.59%                                   |
| 4. newsletter / email         | <b>521</b> (3.09%)                        | O (0.00%)                                   | 0.00%                                   | 48.37%                                    | 79.46%                                    | 46 (3.52%)                              | €0.00 (0.00%)                               | €0.00 (0.00%)                        | 8.83%                                   |
| 5. facebook / cpc             | <b>270</b> (1.60%)                        | 61,548 (7.88%)                              | 0.57%                                   | 52.96%                                    | 93.70%                                    | 158 (12.08%)                            | €544.47 (60.35%)                            | €3.45(499.63%)                       | 58.52%                                  |
| 6. axelos.com / referral      | 233 (1.38%)                               | 0 (0.00%)                                   | 0.00%                                   | 27.90%                                    | 44.64%                                    | 41 (3.13%)                              | €0.00 (0.00%)                               | €0.00 (0.00%)                        | 17.60%                                  |
| 7. bing / organic             | 196 (1.16%)                               | 0 (0.00%)                                   | 0.00%                                   | 15.82%                                    | 28.06%                                    | 21 (1.61%)                              | €0.00 (0.00%)                               | €0.00 (0.00%)                        | 10.71%                                  |
| 8. mail.google.com / referral | 84 (0.50%)                                | 0 (0.00%)                                   | 0.00%                                   | 16.67%                                    | 13.10%                                    | 5 (0.38%)                               | €0.00 (0.00%)                               | €0.00 (0.00%)                        | 5.95%                                   |
| 9. Sitecore / EMAIL           | <b>63</b> (0.37%)                         | 0 (0.00%)                                   | 0.00%                                   | 11.11%                                    | 1.59%                                     | 0 (0.00%)                               | €0.00 (0.00%)                               | €0.00 (0.00%)                        | 0.00%                                   |
| 10. mail.qq.com / referral    | <b>62</b> (0.37%)                         | O (0.00%)                                   | 0.00%                                   | 9.68%                                     | 59.68%                                    | 7 (0.54%)                               | €0.00 (0.00%)                               | €0.00 (0.00%)                        | 11.29%                                  |
|                               | ·                                         |                                             |                                         |                                           |                                           |                                         | Sho                                         | w rows: 10 ▼ Go to: 1                | 1 - 10 of 226 ( )                       |

#### Sharing reports

- Receive the report in your email as a PDF or XLS attachment
- Automate delivery of it on a daily / weekly / monthly / quarterly basis
- Automatically share with other stakeholders as well

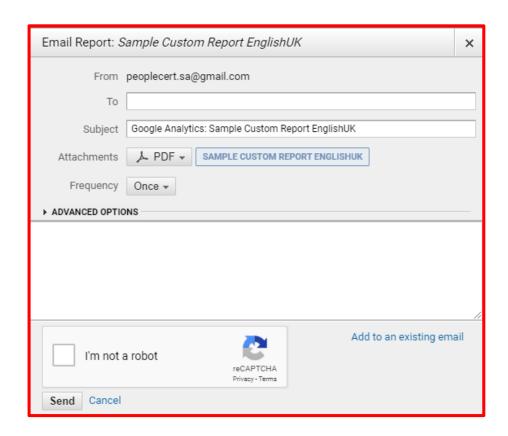

# More advanced reporting

- Create more visually appealing reports in Google Data Studio (free tool)
- Link sharing and email delivery automation features
- Integrate data from other systems as well, not only Google platforms (CRM, email platforms etc)

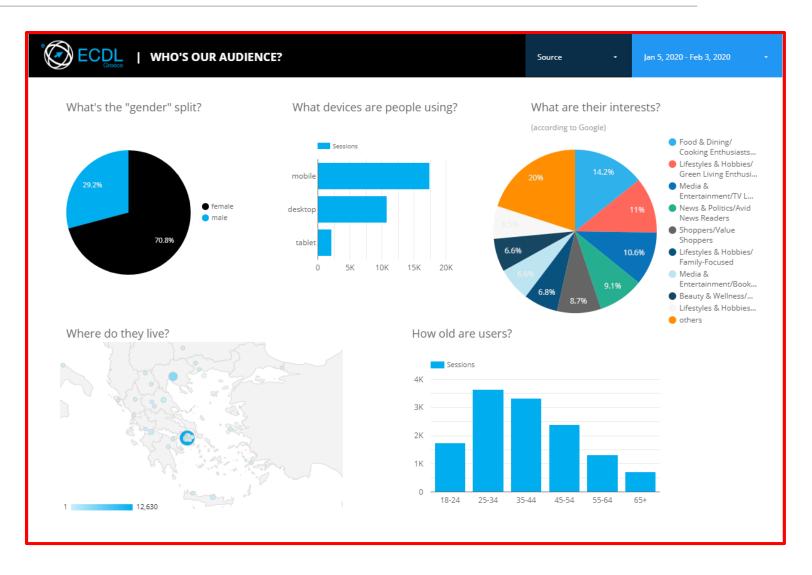

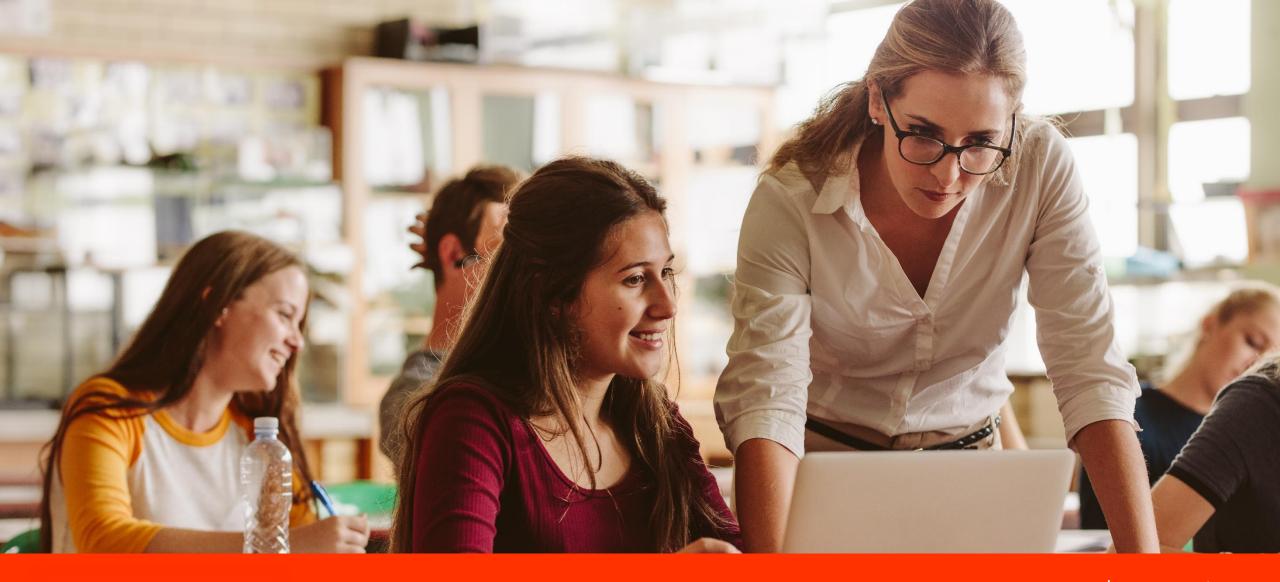

Language Cert languagecert.org
info@languagecert.org
facebook.com/languagecert
linkedin.com/company/languagecert